## **BAB IV**

## **HASIL DAN PEMBAHASAN**

## **IV.1. Tampilan Hasil**

Hasil rancangan dari program yang telah penulis buat dapat dilihat pada gambar berikut ini :

# **IV.1.1. Halaman** *Login*

Adapun tampilan halaman login yang penulis rancang dapat dilihat pada gambar IV. 1 berikut ini :

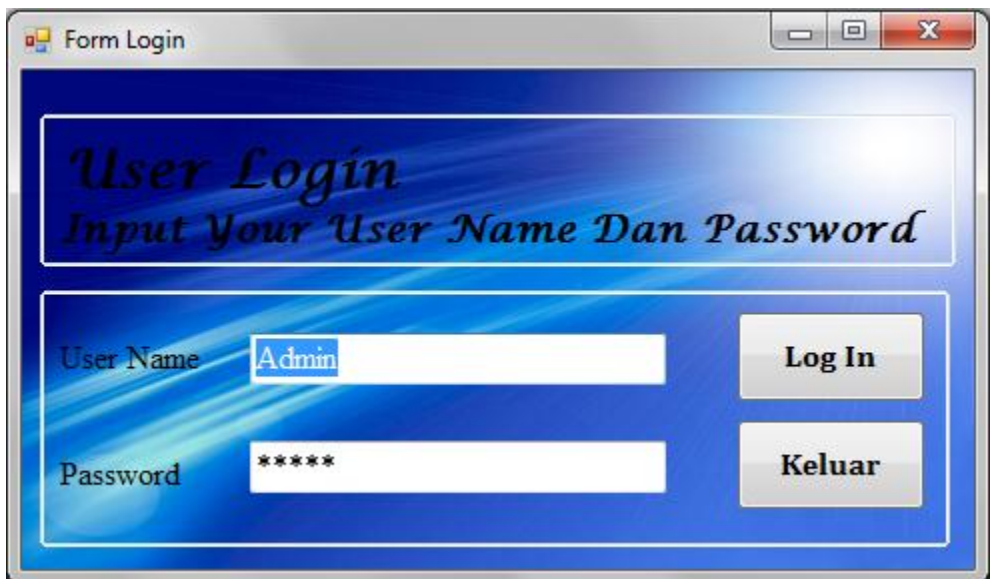

**Gambar IV.1. Halaman** *Login*

### **IV.1.2. Halaman Menu Utama**

Adapun tampilan halaman menu utama yang penulis rancang dapat dilihat pada gambar IV. 2 berikut ini :

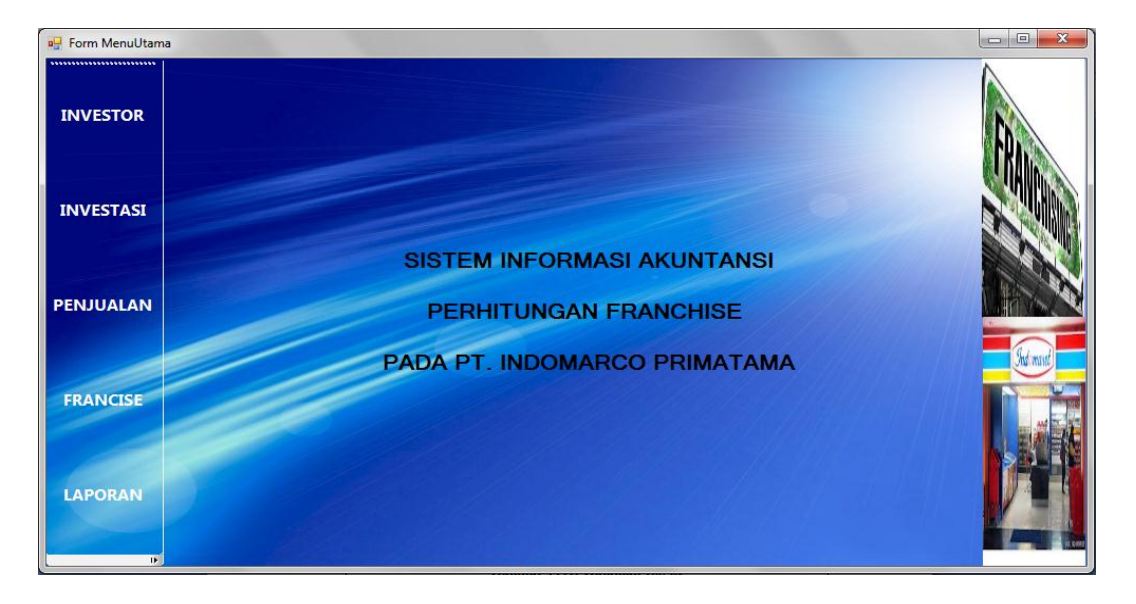

**Gambar IV.2. Halaman Menu Utama**

### **IV.1.3. Halaman Data Investor**

Adapun tampilan halaman data investor yang penulis rancang dapat dilihat

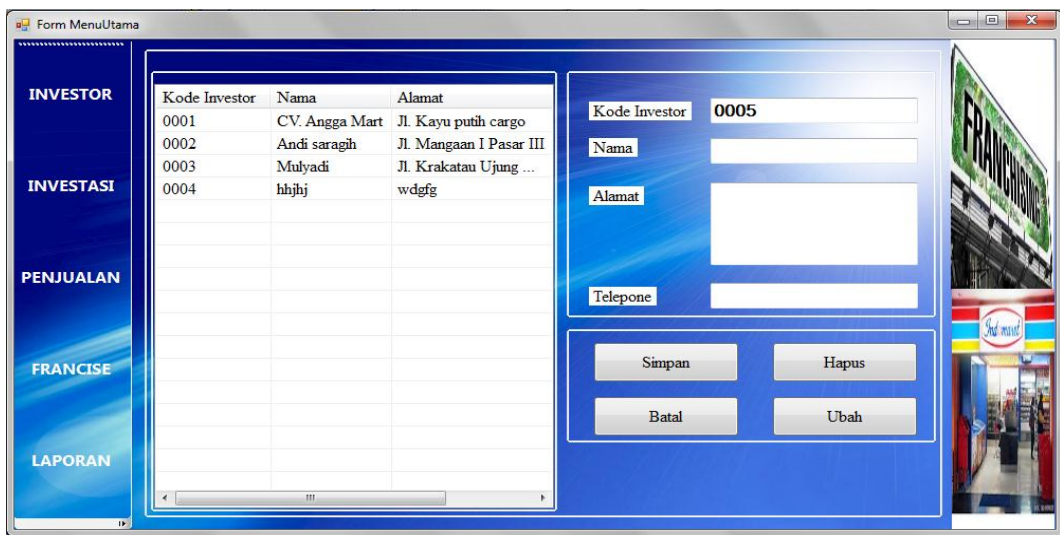

pada gambar IV. 3 berikut ini :

**Gambar IV.3. Halaman Data Investor**

## **IV.1.4. Halaman Data Investasi**

Adapun tampilan halaman data investasi yang penulis rancang dapat dilihat pada gambar IV. 4 berikut ini :

| <b>P</b> Form MenuUtama                           |                |             |         |                   |                  |                      | $\Box$<br>$\mathbf{X}$ |
|---------------------------------------------------|----------------|-------------|---------|-------------------|------------------|----------------------|------------------------|
| ,,,,,,,,,,,,,,,,,,,,,,,,,,,,,,<br><b>INVESTOR</b> | Kode Investasi | Kode Invest | Nama    | Telepone          | Kode Investasi   | 0004                 |                        |
|                                                   | 0001           | 0001        |         | CV. An 0613456576 |                  |                      |                        |
|                                                   | 0002           | 0002        | Andi s  | 0615756768        | Kode Investor    |                      | ٠                      |
|                                                   | 0003           | 0003        | Mulyadi | 0619644334        |                  | <b>The Company's</b> |                        |
| <b>INVESTASI</b>                                  |                |             |         |                   | Nama             |                      |                        |
|                                                   |                |             |         |                   | Telepone         |                      |                        |
| <b>PENJUALAN</b>                                  |                |             |         |                   | Jumlah Investasi |                      |                        |
|                                                   |                |             |         |                   | Ket Investasi    |                      | AN AVI                 |
| <b>FRANCISE</b>                                   |                |             |         |                   |                  |                      |                        |
|                                                   |                |             |         |                   | Simpan           | Hapus                |                        |
| <b>LAPORAN</b>                                    |                |             |         |                   | <b>Batal</b>     | Ubah                 |                        |
|                                                   |                | m.          |         |                   |                  |                      |                        |
| $\mathbf{P}$                                      |                |             |         |                   |                  |                      |                        |

**Gambar IV.4. Halaman Data Investasi**

## **IV.1.5. Halaman Data Penjualan**

Adapun tampilan halaman data penjualan yang penulis rancang dapat dilihat pada gambar IV. 5 berikut ini :

| <b>B</b> Form MenuUtama      |                  |            |                  |              |       | $\mathbf{x}$<br>$\Box$<br>$\sim$ |
|------------------------------|------------------|------------|------------------|--------------|-------|----------------------------------|
| ,,,,,,,,,,,,,,,,,,,,,,,,,,,, |                  |            |                  |              |       |                                  |
| <b>INVESTOR</b>              | Kode Periode     | Tanggal    | Jumlah Penjualan |              |       |                                  |
|                              | 0001             | 20/08/2013 | 150000000        |              |       |                                  |
|                              | 0002             | 20/08/2013 | 75000000         |              |       |                                  |
|                              | 0003             | 20/08/2013 | 100000000        |              |       |                                  |
| <b>INVESTASI</b>             |                  |            |                  |              |       |                                  |
|                              |                  |            |                  |              |       |                                  |
|                              |                  |            |                  |              |       |                                  |
| <b>PENJUALAN</b>             |                  |            |                  |              |       |                                  |
|                              |                  |            |                  |              |       |                                  |
|                              |                  |            |                  |              |       | <b>JUS MITH</b>                  |
|                              |                  |            |                  |              |       |                                  |
| <b>FRANCISE</b>              |                  |            |                  |              |       |                                  |
|                              | Kode Periode     | 0004       |                  | Simpan       | Hapus |                                  |
|                              | Tanggal          | 08/29/2013 | $\Box$           |              |       |                                  |
| LAPORAN                      |                  |            |                  | <b>Batal</b> | Ubah  |                                  |
|                              | Jumlah Penjualan |            |                  |              |       |                                  |
| $\mathbf{u}$                 |                  |            |                  |              |       |                                  |

**Gambar IV.5. Halaman Data Penjualan**

### **IV.1.6. Halaman Data Franchise**

Adapun tampilan halaman data franchise yang penulis rancang dapat dilihat pada gambar IV. 6 berikut ini :

| <b>BU</b> Form MenuUtama |                       |                     |                              |                              |                                  |      |                          | $= 0$<br>$\mathbf{x}$ |
|--------------------------|-----------------------|---------------------|------------------------------|------------------------------|----------------------------------|------|--------------------------|-----------------------|
| <b>INVESTOR</b>          | Kode Francise<br>0001 | Kode Invest<br>0001 | Nama<br>CV. An               | Jumlah Investas<br>500000000 | Kode Francise                    | 0004 |                          |                       |
|                          | 0002<br>0003          | 0002<br>0003        | Andi <sub>s</sub><br>Mulyadi | 200000000<br>300000000       | Kode Investasi                   |      | ۰                        |                       |
| <b>INVESTASI</b>         |                       |                     |                              |                              | Nama                             |      |                          |                       |
| <b>PENJUALAN</b>         |                       |                     |                              |                              | Jumlah Investasi<br>Kode Periode |      | $\overline{\phantom{a}}$ |                       |
|                          |                       |                     |                              |                              | Jumlah Penjualan                 |      |                          | he au                 |
| <b>FRANCISE</b>          |                       |                     |                              |                              | Francise                         |      | $=$                      |                       |
|                          |                       |                     |                              |                              | Simpan                           |      | Hapus                    |                       |
| <b>LAPORAN</b>           |                       |                     |                              |                              | <b>Batal</b>                     |      | Ubah                     |                       |
| $\mathbf{r}$             |                       | m.                  |                              |                              |                                  |      |                          |                       |

**Gambar IV.6. Halaman Data Franchise**

## **IV.1.7. Halaman Laporan Data Investor**

Adapun tampilan halaman laporan data investor yang penulis rancang dapat dilihat pada gambar IV. 7 berikut ini :

| <b>Del</b> Laporan Investor |                                                                                                    |                      |                          |                        |  |  |  |  |
|-----------------------------|----------------------------------------------------------------------------------------------------|----------------------|--------------------------|------------------------|--|--|--|--|
| $ \mathbf{4} $ 4 1          | of $1$ $\triangleright$ $\triangleright$ $\mid$ $\div$ $\otimes$ $\circledcirc$ $\mid$ $\circledcirc$ $\Box$ $\Box$ $\Box$ $\Box$ $\vee$ $\vdash$ 100% |                      |                          | Find   Next<br>$\star$ |  |  |  |  |
|                             | <b>INDOMARCO</b> PT. Indomarco Prismatama                                                                                                    |                      |                          |                        |  |  |  |  |
|                             |                                                                                                    |                      |                          |                        |  |  |  |  |
| kdinvestor nama             |                                                                                                    |                      | alamat                   | telepone               |  |  |  |  |
| 0001                        | CV. Angga Mart                                                                                                    |                      | Jl. Kayu putih cargo     | 0613456576             |  |  |  |  |
| 0002                        | Andi saragih                                                                                                    |                      | Jl. Mangaan I Pasar III  | 0615756768             |  |  |  |  |
| 0003                        | Mulyadi                                                                                                    |                      | Jl. Krakatau Ujung Metal | 0619644334             |  |  |  |  |
| 0004                        | hhjhj                                                                                                    |                      | wdgfg                    | 12467                  |  |  |  |  |
|                             |                                                                                                    |                      |                          |                        |  |  |  |  |
|                             |                                                                                                    |                      |                          | Diketahui Oleh         |  |  |  |  |
|                             |                                                                                                    |                      |                          |                        |  |  |  |  |
|                             |                                                                                                    |                      |                          |                        |  |  |  |  |
|                             |                                                                                                    |                      |                          | Manajer                |  |  |  |  |
|                             |                                                                                                    |                      |                          |                        |  |  |  |  |
|                             |                                                                                                    |                      |                          |                        |  |  |  |  |
|                             |                                                                                                    |                      |                          |                        |  |  |  |  |
|                             |                                                                                                    |                      |                          |                        |  |  |  |  |
|                             |                                                                                                    |                      |                          |                        |  |  |  |  |
|                             |                                                                                                    |                      |                          |                        |  |  |  |  |
|                             |                                                                                                    |                      |                          |                        |  |  |  |  |
|                             |                                                                                                    |                      |                          |                        |  |  |  |  |
|                             |                                                                                                    |                      |                          |                        |  |  |  |  |
|                             |                                                                                                    |                      |                          |                        |  |  |  |  |
|                             |                                                                                                    |                      |                          |                        |  |  |  |  |
|                             |                                                                                                    |                      |                          |                        |  |  |  |  |
|                             |                                                                                                    |                      |                          |                        |  |  |  |  |
|                             |                                                                                                    |                      |                          |                        |  |  |  |  |
|                             |                                                                                                    |                      |                          |                        |  |  |  |  |
|                             |                                                                                                    |                      |                          |                        |  |  |  |  |
|                             |                                                                                                    |                      |                          |                        |  |  |  |  |
|                             |                                                                                                    |                      |                          |                        |  |  |  |  |
| 77                          | $\omega$<br>أتتناء                                                                                                    | $\bullet$<br>$\circ$ | all.<br>                 |                        |  |  |  |  |

**Gambar IV.7. Halaman Laporan Data Franchise**

### **IV.1.8. Halaman Laporan Data Investasi**

Adapun tampilan halaman laporan data investasi yang penulis rancang dapat dilihat pada gambar IV. 8 berikut ini :

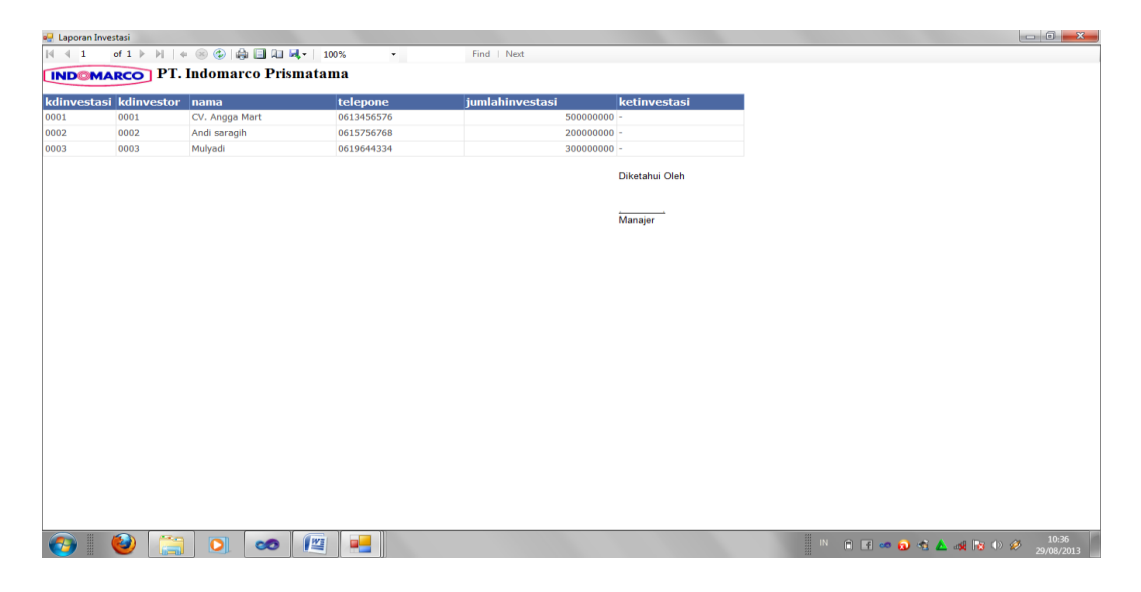

**Gambar IV.8. Halaman Laporan Data Investasi**

### **IV.1.9. Halaman Laporan Data Penjualan**

Adapun tampilan halaman laporan data penjualan yang penulis rancang

dapat dilihat pada gambar IV. 9 berikut ini :

| de Laporan Penjualan |                                           |                              |                                   |
|----------------------|-------------------------------------------|------------------------------|-----------------------------------|
| $ \mathbf{4} $ 4 1   |                                           | $\sim$                       | Find   Next                       |
|                      | <b>INDOMARCO</b> PT. Indomarco Prismatama |                              |                                   |
|                      |                                           |                              |                                   |
| kdperiode            | tanggal                                   | jual                         |                                   |
| 0001                 | 8/20/2013 12:00:00 AM                     | 150000000                    |                                   |
| 0002                 | 8/20/2013 12:00:00 AM                     | 75000000                     |                                   |
| 0003                 | 8/20/2013 12:00:00 AM                     | 100000000                    |                                   |
|                      |                                           | Diketahui Oleh               |                                   |
|                      |                                           |                              |                                   |
|                      |                                           |                              |                                   |
|                      |                                           | Manajer                      |                                   |
|                      |                                           |                              |                                   |
|                      |                                           |                              |                                   |
|                      |                                           |                              |                                   |
|                      |                                           |                              |                                   |
|                      |                                           |                              |                                   |
|                      |                                           |                              |                                   |
|                      |                                           |                              |                                   |
|                      |                                           |                              |                                   |
|                      |                                           |                              |                                   |
|                      |                                           |                              |                                   |
|                      |                                           |                              |                                   |
|                      |                                           |                              |                                   |
|                      |                                           |                              |                                   |
|                      |                                           |                              |                                   |
|                      |                                           |                              |                                   |
|                      |                                           |                              |                                   |
|                      |                                           |                              |                                   |
|                      |                                           |                              |                                   |
|                      |                                           |                              | 10:36                             |
| L 75                 | $\omega$<br>$\bullet$<br>$\infty$         | a <mark>ll</mark><br>$ W_2 $ | <b>NEFOREASISMS</b><br>29/08/2013 |

**Gambar IV.9. Halaman Laporan Data Penjualan**

### **IV.1.10. Halaman Laporan Data Franchise**

Adapun tampilan halaman laporan data franchise yang penulis rancang dapat dilihat pada gambar IV. 10 berikut ini :

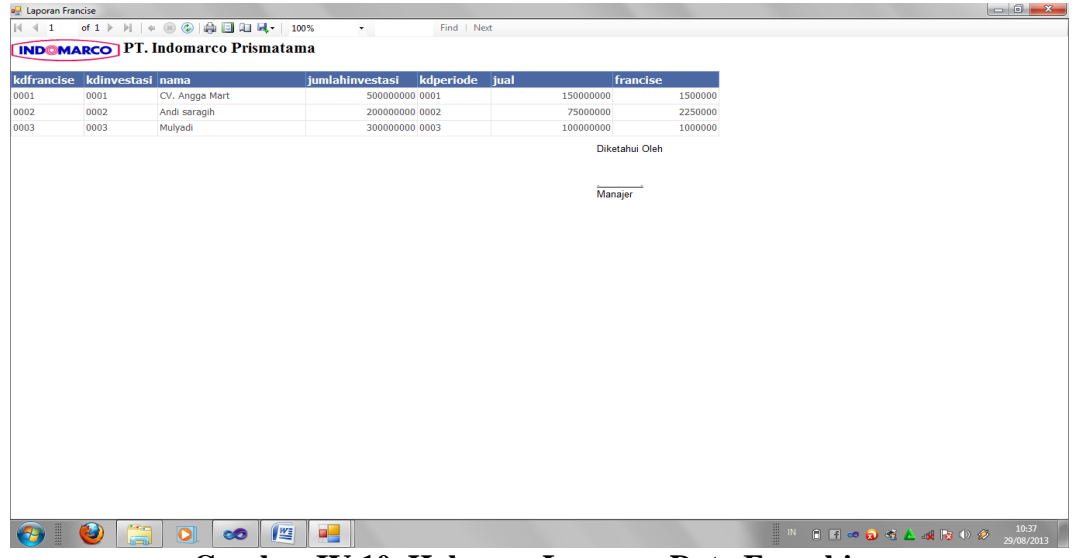

**Gambar IV.10. Halaman Laporan Data Franchise**

#### **IV.1.11. Halaman Seleksi Laporan**

Seleksi laporan digunakan untuk melakukan pemilihan laporan yang akan diakses secara keseluruhan dan secara tahunan untuk laporan laba rugi dan jurnal umum. Adapun tampilan halaman seleksi laporan yang penulis rancang dapat dilihat pada gambar IV. 11 berikut ini :

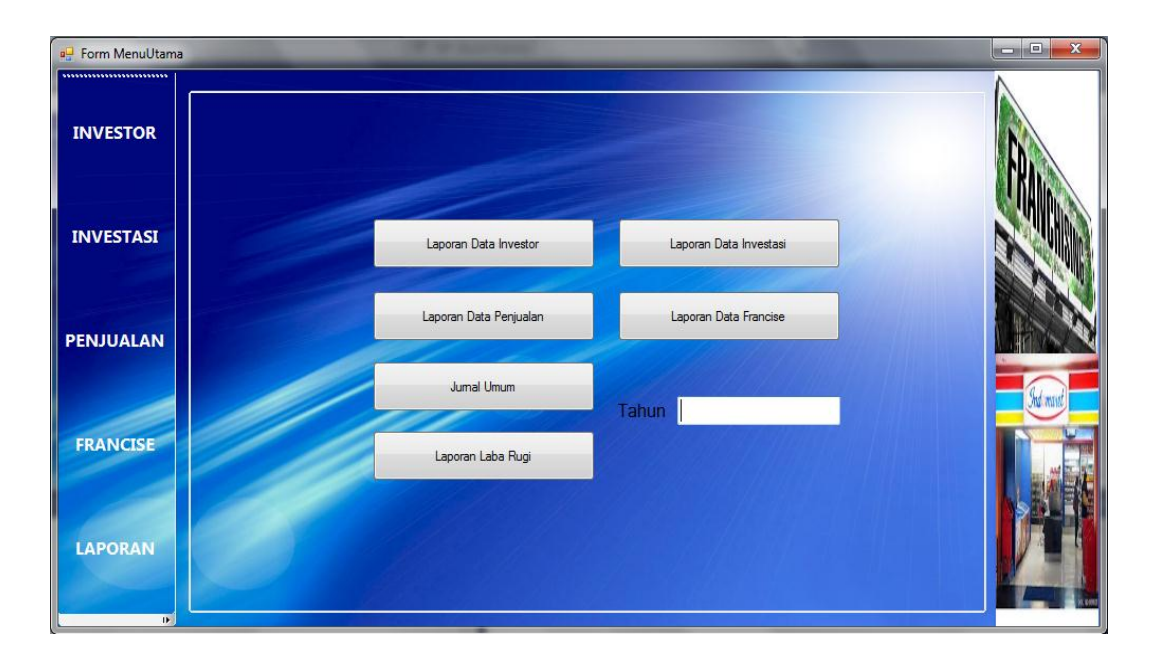

**Gambar IV.11. Halaman Seleksi Laporan**

## **IV.1.12. Laporan Laba Rugi**

Adapun tampilan halaman laporan data laba rugi yang penulis rancang dapat dilihat pada gambar IV. 12 berikut ini :

| e- Laporan Laba Rugi             |                                           |                                       |                                                                                                    |
|----------------------------------|-------------------------------------------|---------------------------------------|----------------------------------------------------------------------------------------------------|
| 4.4 2 4 12 2 K +<br>$\mathbb{R}$ | $1$ $m$ $Q$ $-$                           |                                       | SAP CRYSTAL REPORTS®                                                                                                    |
| Main Report                      |                                           |                                       |                                                                                                    |
|                                  |                                           |                                       |                                                                                                    |
|                                  | <b>INDOMARCO</b> PT. Indomarco Prismatama |                                       |                                                                                                    |
|                                  | Laporan Laba Rugi Tahun 2013              |                                       |                                                                                                    |
|                                  | kdinvestor<br>nama                        | Pengeluaran<br>Pendapatan             |                                                                                                    |
|                                  | CV. Angga Mart<br>0001                    | 350.000.000<br>17,500,000             |                                                                                                    |
|                                  | Andi saragih<br>0002                      | 300.000.000<br>9.000.000              | E.                                                                                                    |
|                                  | Mulyadi<br>0003                           | 300.000.000<br>15.000.000             |                                                                                                    |
|                                  | Total                                     | 41.500.000,00<br>950.000.000.00<br>Ξ. |                                                                                                    |
|                                  | Laba                                      | 908.500.000<br>Ξ                      |                                                                                                    |
|                                  |                                           |                                       |                                                                                                    |
|                                  |                                           |                                       |                                                                                                    |
|                                  | Diketahui Oleh                            |                                       |                                                                                                    |
|                                  |                                           |                                       |                                                                                                    |
|                                  | Manajer                                   |                                       |                                                                                                    |
|                                  |                                           |                                       |                                                                                                    |
|                                  |                                           |                                       |                                                                                                    |
|                                  |                                           |                                       |                                                                                                    |
|                                  |                                           |                                       | ٠                                                                                                    |
| Current Page No.: 1              | Total Page No.: 1                         | Zoom Factor: 100%                     |                                                                                                    |
| 嵒<br>Ð<br>些<br>Æ<br>D            | æ<br>ಲಂ                                   |                                       | 21:49<br>$\mathbb{I}\mathbb{N}$<br>$0 \quad \text{if} \quad \text{if} \quad$<br>28/11/2013 |

**Gambar IV.12. Halaman Laporan Laba Rugi**

#### **IV.1.13. Halaman Jurnal Umum**

Adapun tampilan halaman jurnal umum yang penulis rancang dapat dilihat pada gambar IV. 13 berikut ini :

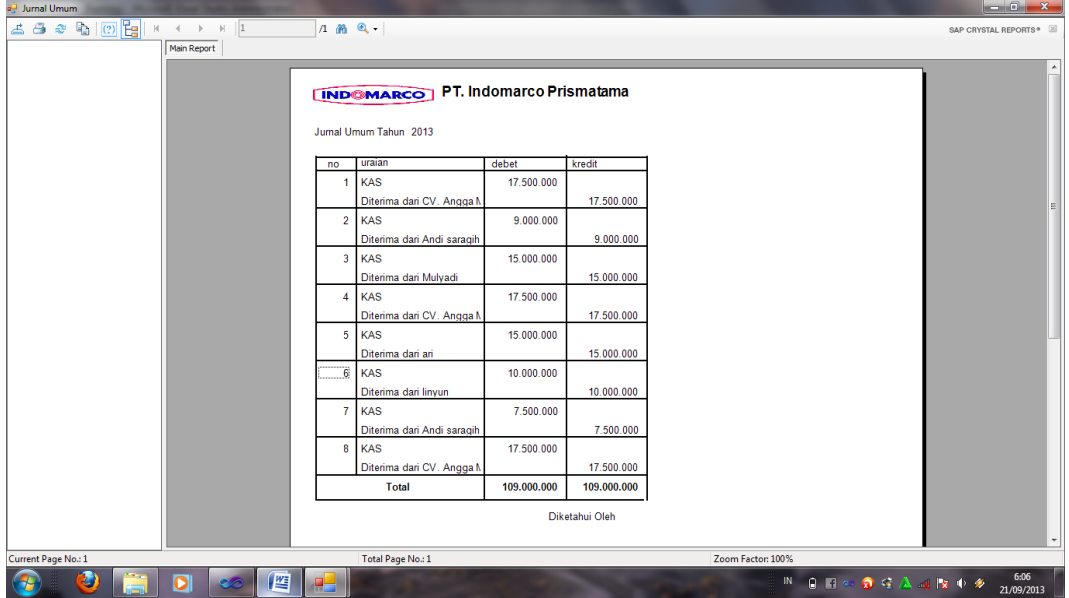

**Gambar IV.13. Halaman Jurnal Umum**

#### **IV.2. Pembahasan**

Dalam aplikasi ini, penulis menggunakan aplikasi *visual basic .net* dengan *database SQL Server* sebagai penyimpanan data dan pembuatan laporan menggunakan aplikasi *crystal report.*

Pada tahap ini juga menjelaskan mengenai bagaimana hasil evaluasi sistem yang dilakukan. *Black-box* testing adalah metode pengujian dimana penilaian terhadap aplikasi bukan terletak pada spesifikasi logika/fungsi aplikasi tersebut, tapi input dan output. Dengan berbagai *input* yang di berikan akan di evaluasi apakah suatu sistem/aplikasi dapat memberikan *output* yang sesuai dengan harapan penguji.

Diketahui perusahaan A menanam investasi ke PT. Indomarco Prismatama sebesar 300.000.000 dan setelah itu hasil penjualan tahun 2013 yang dimilikinya 320.000.000 maka franchise yang diperoleh PT. Indomarco Prismatama adalah :

## Diketahui

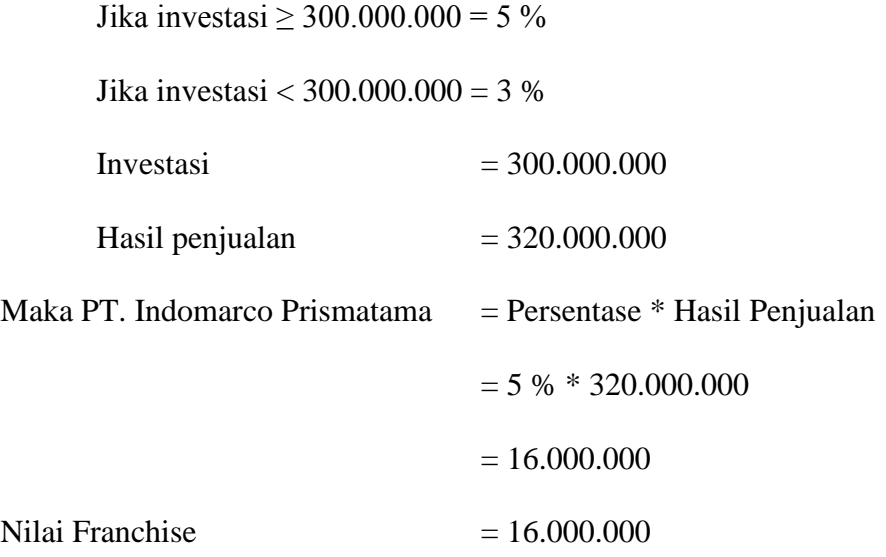

## **IV.3. Kelebihan Dan Kekurangan Sistem Yang Dirancang**

Adapun kelebihan dari sistem yang dirancang, diantaranya :

- 1. Sistem informasi ini mudah digunakan karena menggunakan tampilan yang sederhana.
- 2. Sistem ini memberikan kemudahan dalam melakukan pengolahan data perhitungan dana franchise.

Adapun kekurangan dari sistem yang dirancang yaitu :

- 1. Spesifikasi komputer yang diperlukan cukup tinggi karena versi dari program yang digunakan juga yang terbaru untuk memberikan hasil yang lebih maksimal.
- 2. Sistem yang dirancang masih digunakan pada personal computer atau satu komputer.